# **CWDM/DW**<br>SYSTEMER DM/DWDM

Г

Ĺ

Ĺ

ī

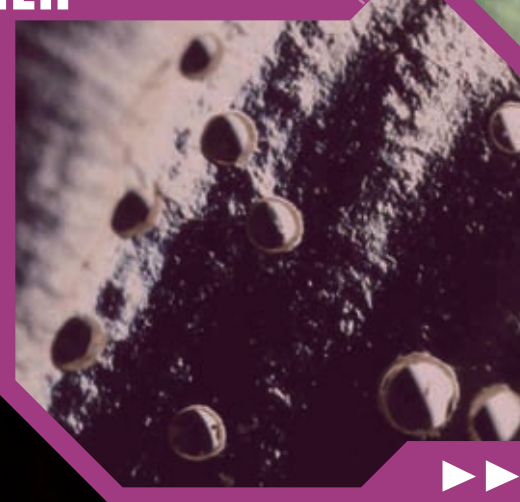

# **CWDM/DWDM systemer**

Før i tiden blev der kun transmitteret med en bølgelængde, eller farve, (1310 eller 1550nm), men i dag bruges flere. Det er nu blevet mere og mere almindeligt at transmittere flere farver i fiber på samme tidspunkt. Dette kalder man for WDM Wavelength Division Multiplexing. Der findes flere varianter CWDM Course eller den grove type, hvor der er plads til 16 forskellige farver, og hastigheder på op til 2,5Gbit pr farve, eller DWDM Dense det kompakte med hastigheder på 10Gbit eller mere, og mange kanaler. Men også til gengæld meget dyrere.

#### **Men hvordan virker det nu ?**

Først skal vi se på, hvordan vi multiplexer

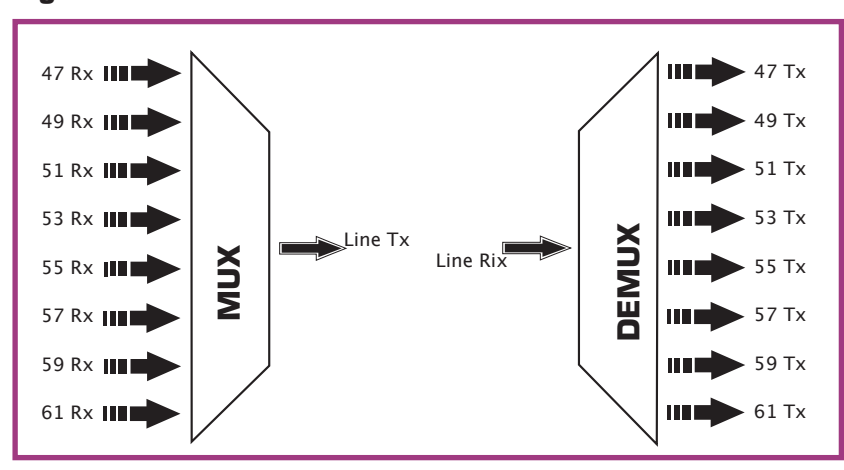

## **Figur 1**

Et normalt system kan være TDM Time Division Multiplexing, det vil sige at man tidsdeler de enkelte kanaler, og som her vist får hver bruger 1/8 af båndbredden. Alle kan kommunikere, men ikke med samme hastighed.

Indenfor fiber findes der en metode, WDM Wavelength Division Multiplexing, et system hvor man bruger forskellige farver til kommunikation. Det vil sige, at hver bruger får deres egen farve. Der er udviklet flere systemer, DWDM Dense WDM til mange kanaler, som er ekstremt dyrt. I dag er der en anden mulighed CWDM Corse, eller et system med op til 16 kanaler. CWDM bruges med afstande op til 100Km, og hastigheder, typisk 2,5Gbit pr. kanal.

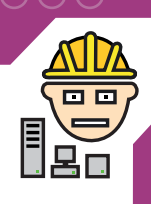

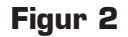

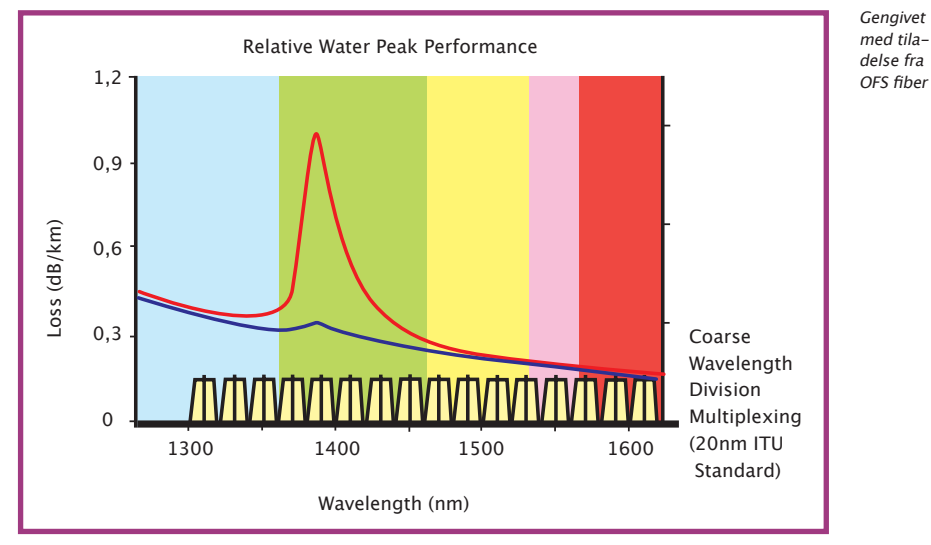

Her ser vi hvordan man deler de 16 kanaler på hele båndbredden fra 1300 til 1600nm. Det er også et krav at man anvender fiber med low water peak, altså fiber der ikke har en høj dæmpning ved de 1400nm. Den røde kurve er gammel (kaldes for water peak pukklen) fiber, og den blå er ny fiber.

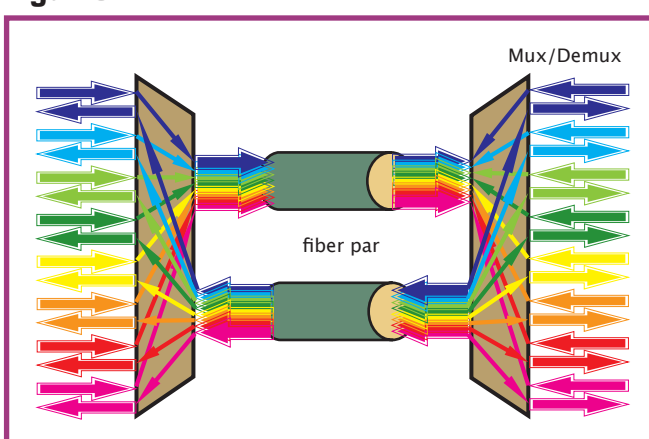

**Figur 3**

Her har vi så et eksempel, hvor vi bruger to fibre, en til transmission fra venstre mod højre, og en til transmission fra højre mod venstre. Ved at benytte forskellige farver (husk i fibersammenhæng er de alle sammen usynlige) vil man kunne transmittere med 8 gange den oprindelige båndbredde. Så var det et 2,5Gbit system ville man nu kunne transmittere 20 Gbit i alt.

En anden komponent, der er begyndt at dukke op, er OADM Optiske Add Drop Multiplexer.

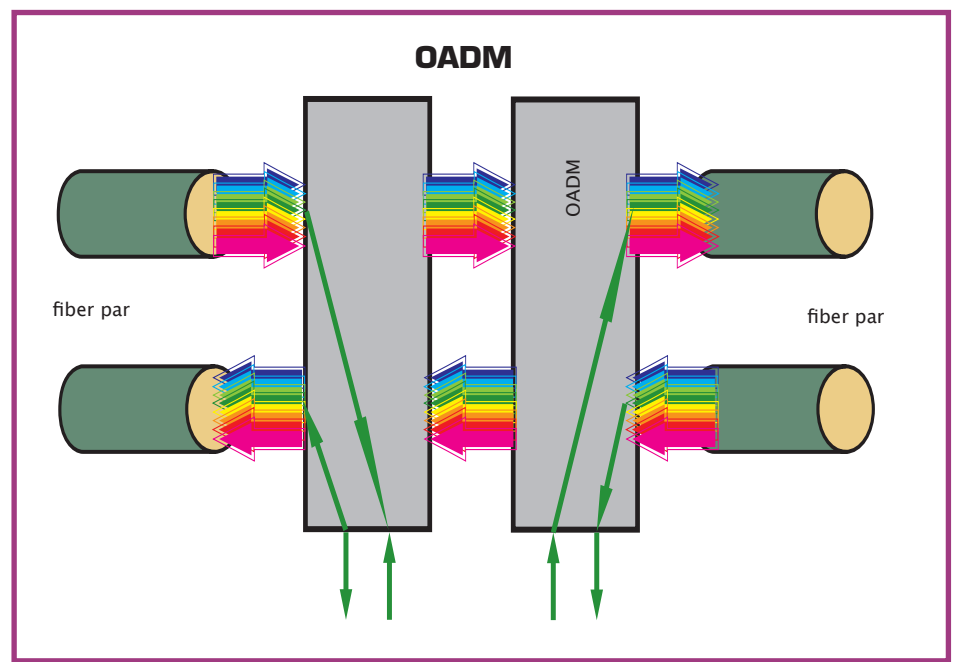

**Figur 4**

Med OADM er man i stand til at kunne pille enkelt bølgelængde ud af fiber. Det giver mange muligheder.

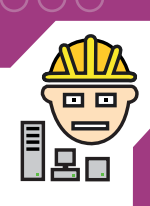

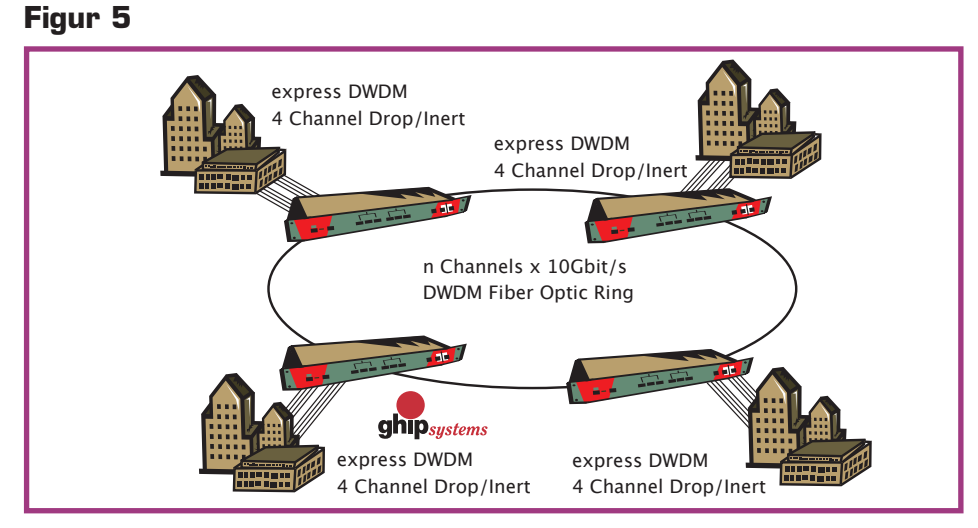

Her har vi et godt eksempel på, hvordan man implementer OADMer. Her vises hvordan man ved hjælp af et enkelt fiberpar kan forbinde forskellige afdelinger sammen.

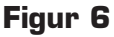

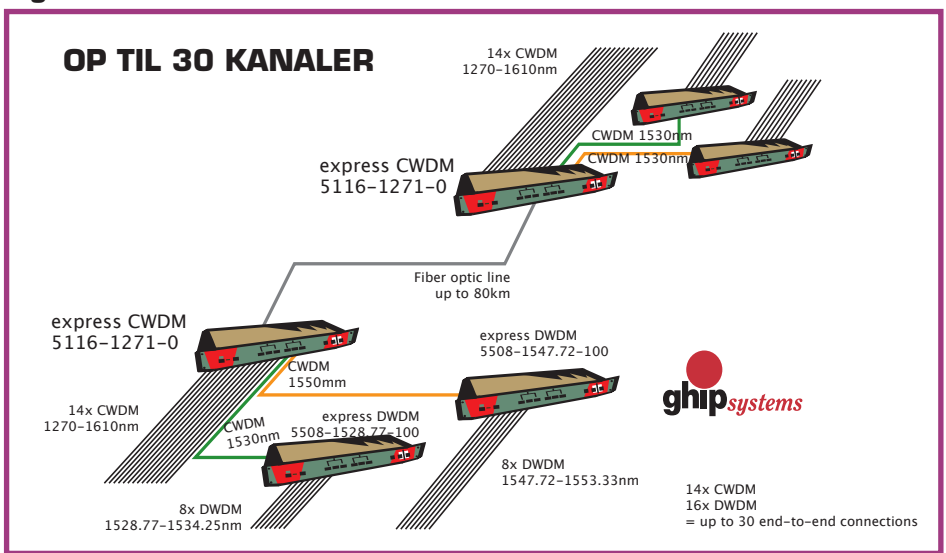

Her er et eksempel hvor vi med en enkelt fiberpar kan forbinde 30 forbindelser sammen, og de har alle sammen fuld båndbredde.

**73**  Fiberdk Aps Din fiber uddannelses partner www.fiberdk.dk

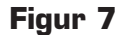

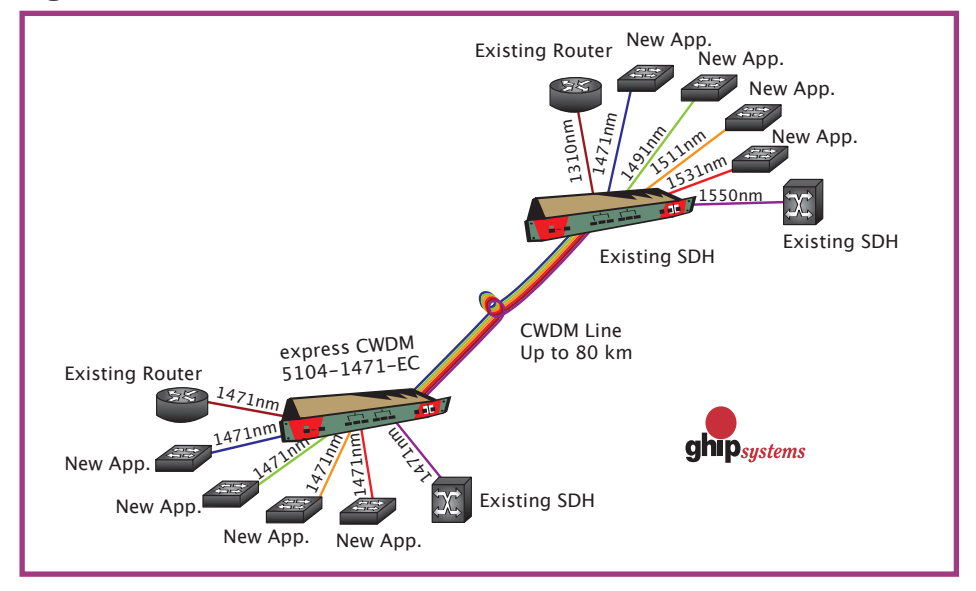

Her et eksempel på en CWDM line. De kan være op til 80km lang, og understøtter mange forskellige applikationer.

### **Figur 8**

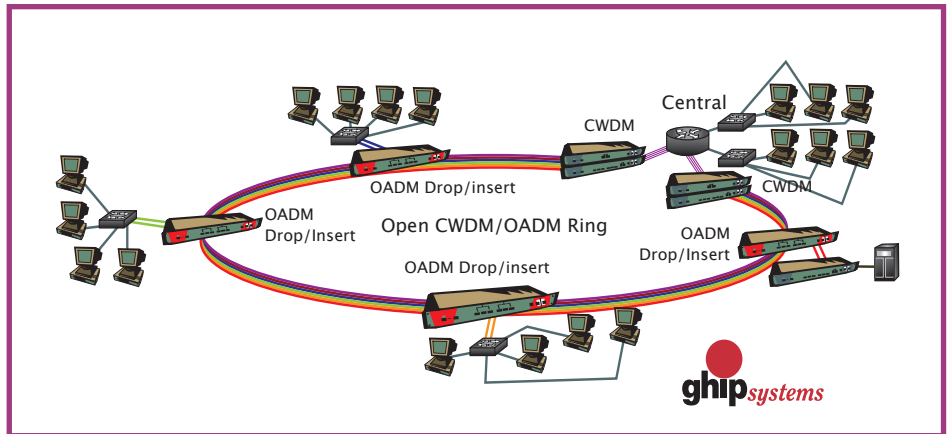

Sidste løsning viser hvordan man kan lave en ringforbindelse, og husk at det hele er på et enkelt fiberpar.